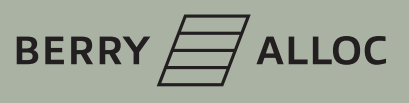

Versione: 18/05/2020

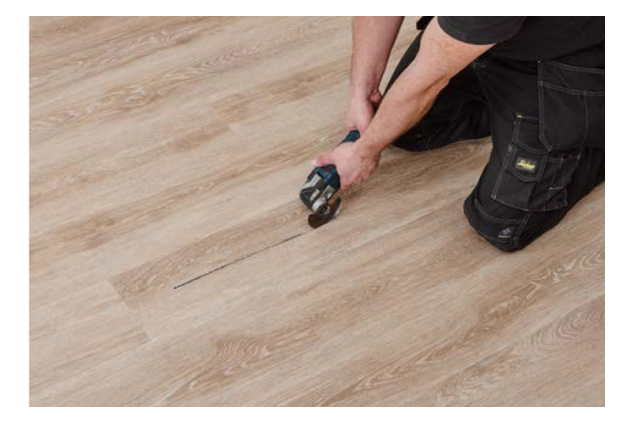

### 1

Regolare la sega circolare dello spessore della tavola LVT e tagliare l'asse longitudinale lungo il suo asse centrale.

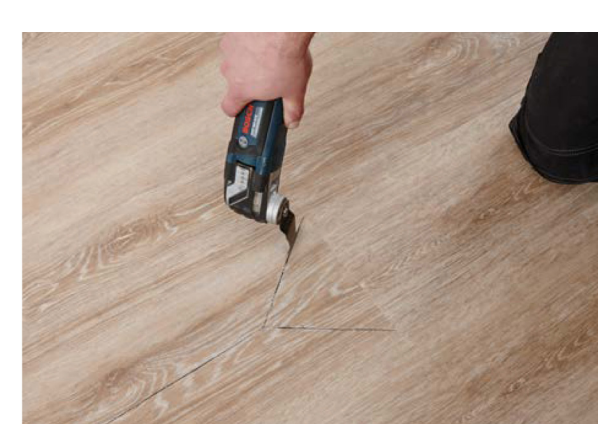

2

Praticare con attenzione dei tagli radiali partendo dal centro della tavola. Tagliare verso i 4 angoli della tavola, facendo attenzione a non tagliare o danneggiare altre tavole adiacenti.

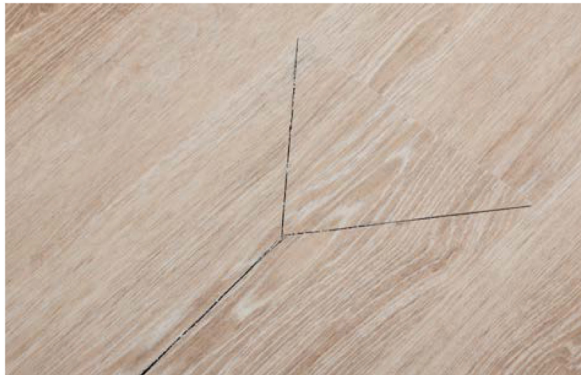

# vinyl planks.

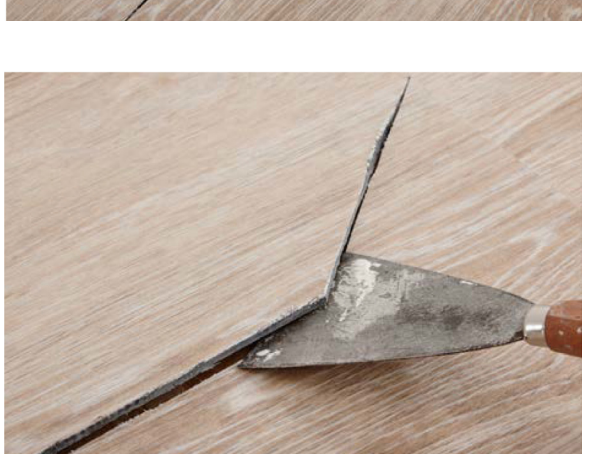

4

3

Sollevare la prima sezione della plancia appena tagliata inserendo una spatola nel taglio verso il centro della plancia.

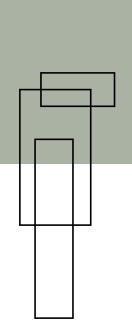

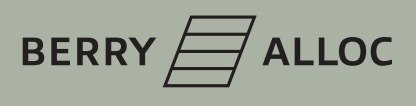

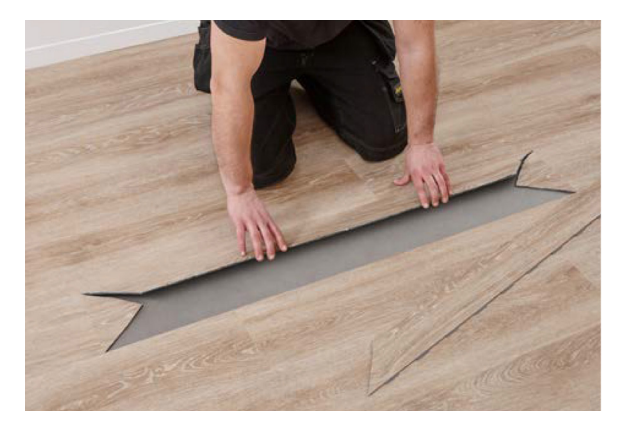

5

Sganciare delicatamente la prima sezione della tavola da quella adiacente.

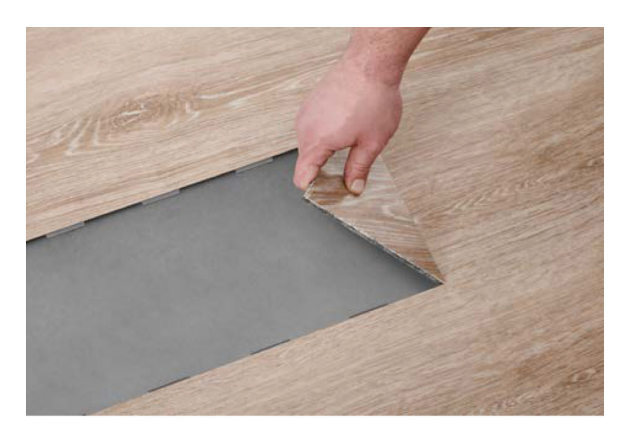

### 6

Rimuovere le altre sezioni della tavola allo stesso modo.

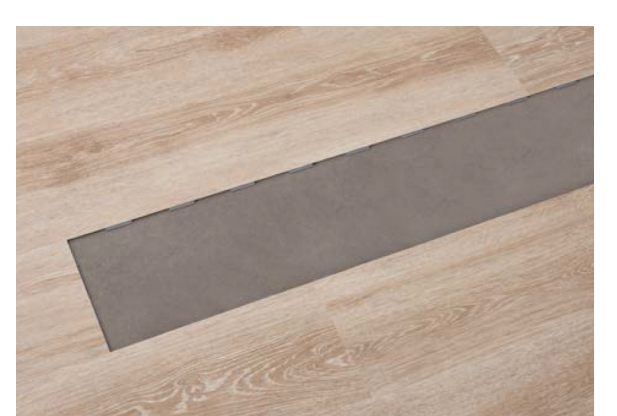

## vinyl planks.

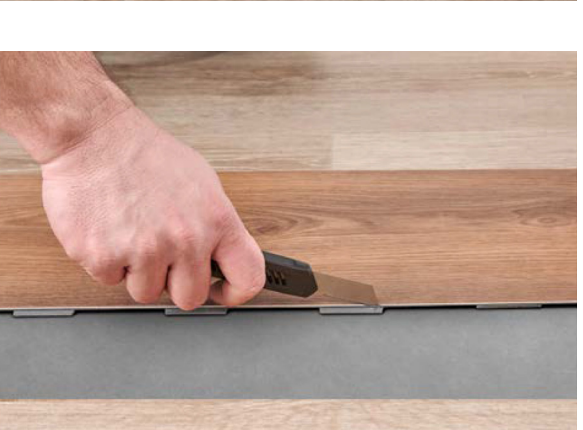

### 8

7

Rimuovere le linguette di aggancio su entrambi i ati lunghi del listone di sostituzione; Lasciare le linguette di aggancio sui lati corti.

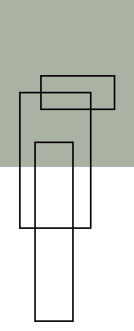

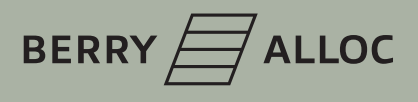

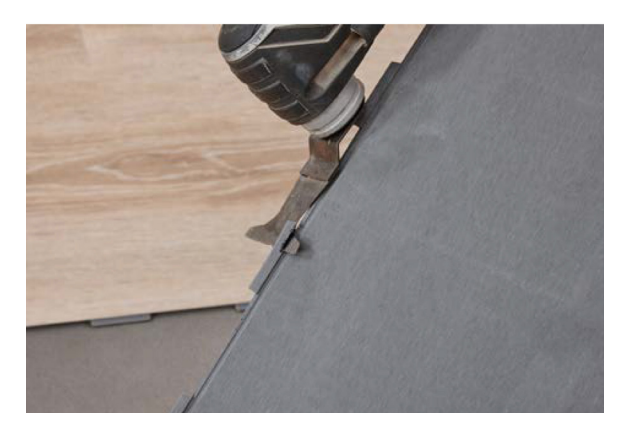

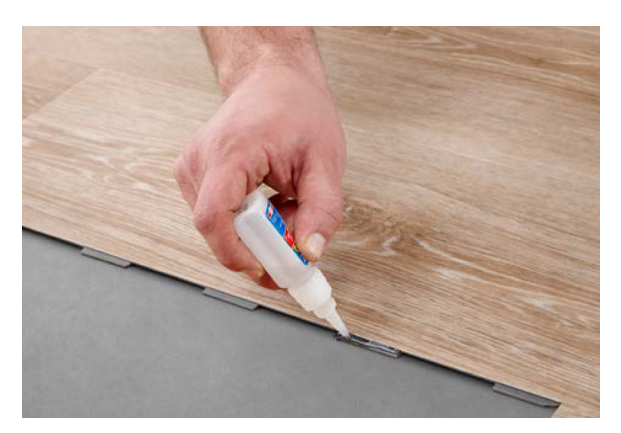

### 10

11

9

Tornare alla zona in cui è stata rimossa la tavola; Applicare della colla sulle linguette di aggancio delle tavole adiacenti sia sui lati lunghi che su quelli corti.

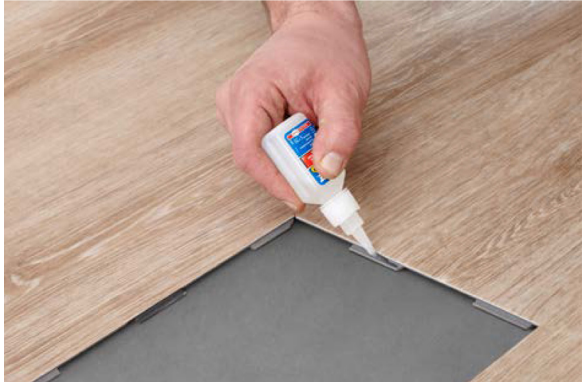

# vinyl planks.

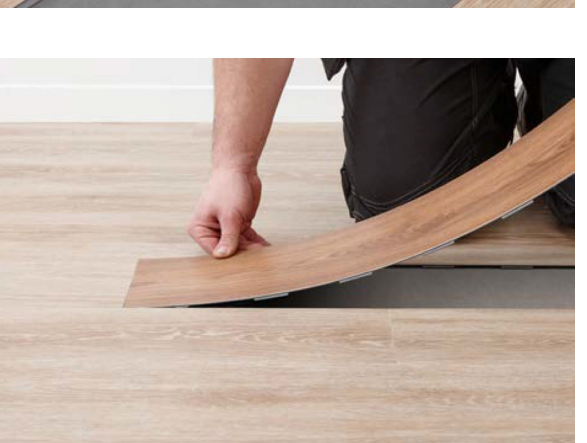

### 12

Inserire la plancia di sostituzione nel segmento vuoto con il lato corto agganciandola alle linguette della tavola adiacente.

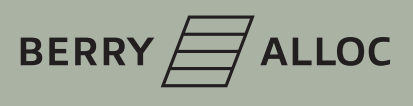

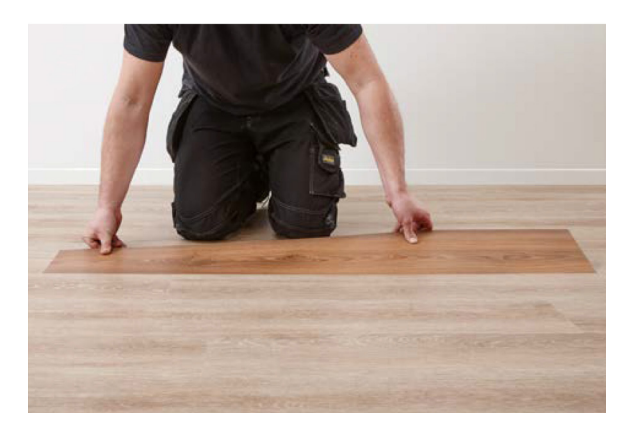

13

Inserire la tavola nelle linguette all'altra estremità corta dell'apertura creata flettendola;

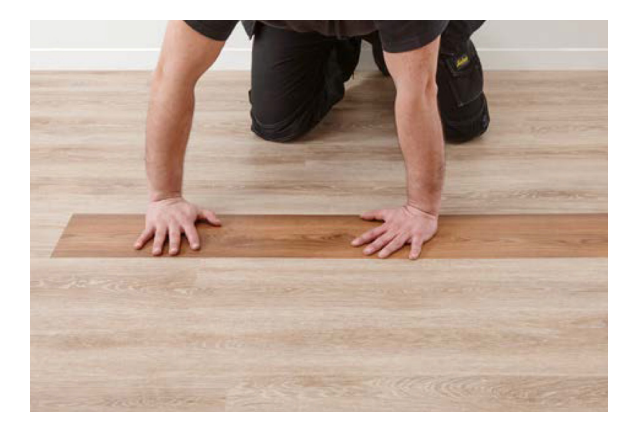

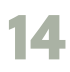

Inserire la tavola di sostituzione in tutta la sua lunghezza;

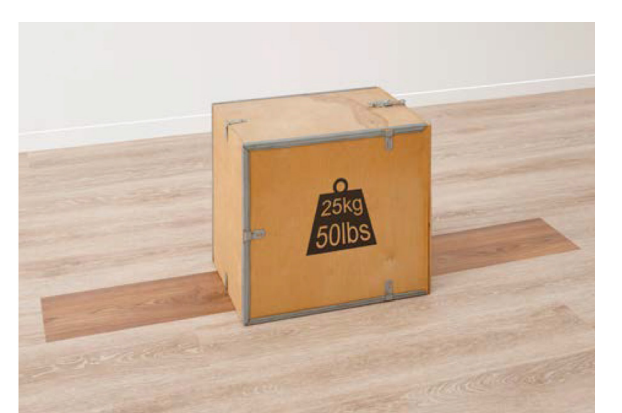

### 15

Applicare un peso sulla tavola appena inserita e lasciarlo per 24 ore.

# vinyl planks.

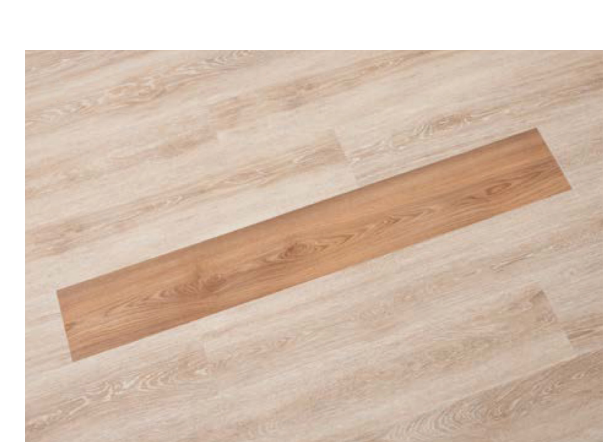

Il risultato finale. 16